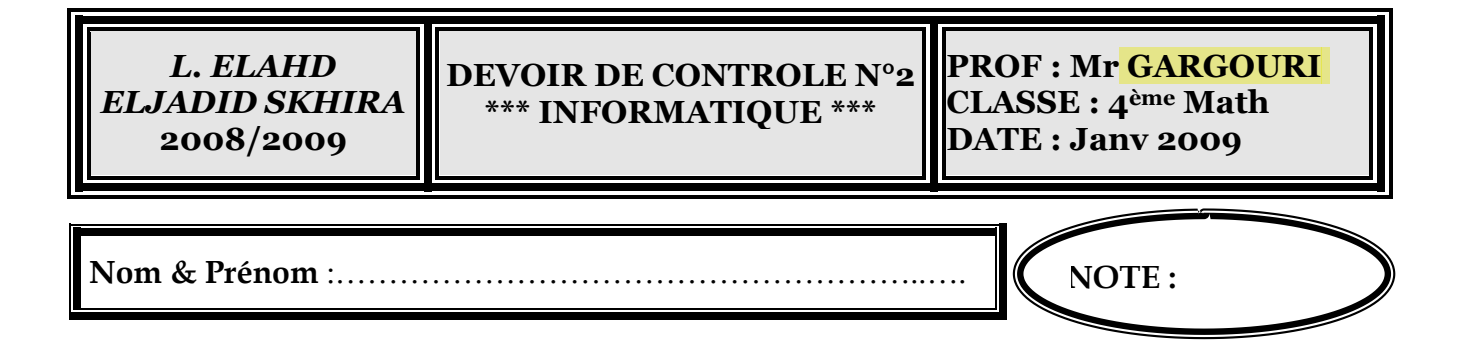

## PARTIE THEORIQUE (13pts):

## EXERCICE 1 (9 points)

On demande de dresser une **grille d'analyse** et un **algorithme** d'un **programme** nommé

« **CALCUL** » qui permet de :

- 1- **Lire** un entier **N strictement positif** (C'est la taille du tableau)
- 2- **Remplir un tableau T** formé par **N caractères (chaque caractère doit être une lettre de l'alphabet (minuscule ou majuscule))**,
- 3- **Afficher NB1** et **NB2** sachant que :
	- **NB1** représente le **nombre** de **caractères minuscule dans le tableau**
	- **NB2** représente le **nombre** de **caractères majuscule dans le tableau**

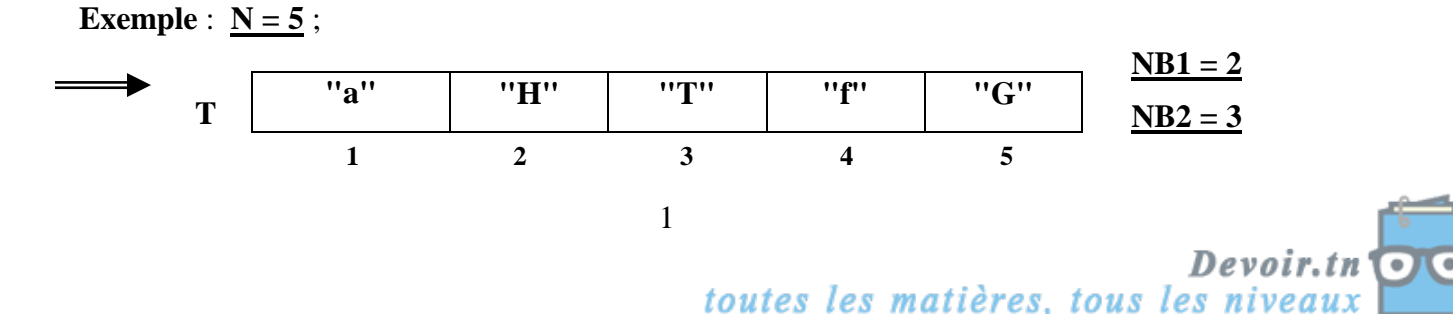

## Grille d'analyse :

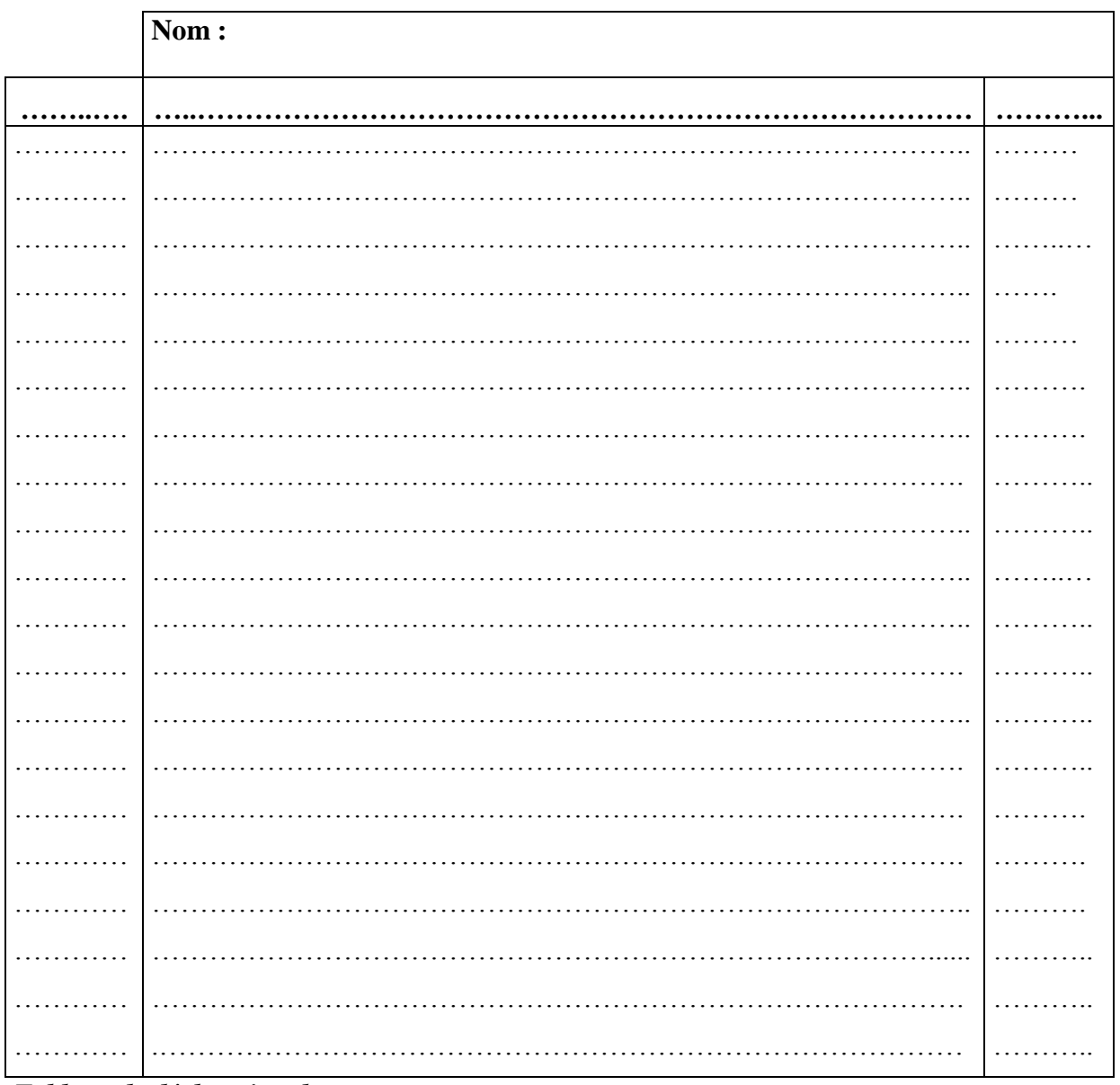

Tableau de déclaration des nouveaux types

Tableau de déclaration des objets

| . |  |
|---|--|
|   |  |
|   |  |
|   |  |
|   |  |
|   |  |

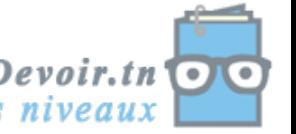

#### Algorithme:

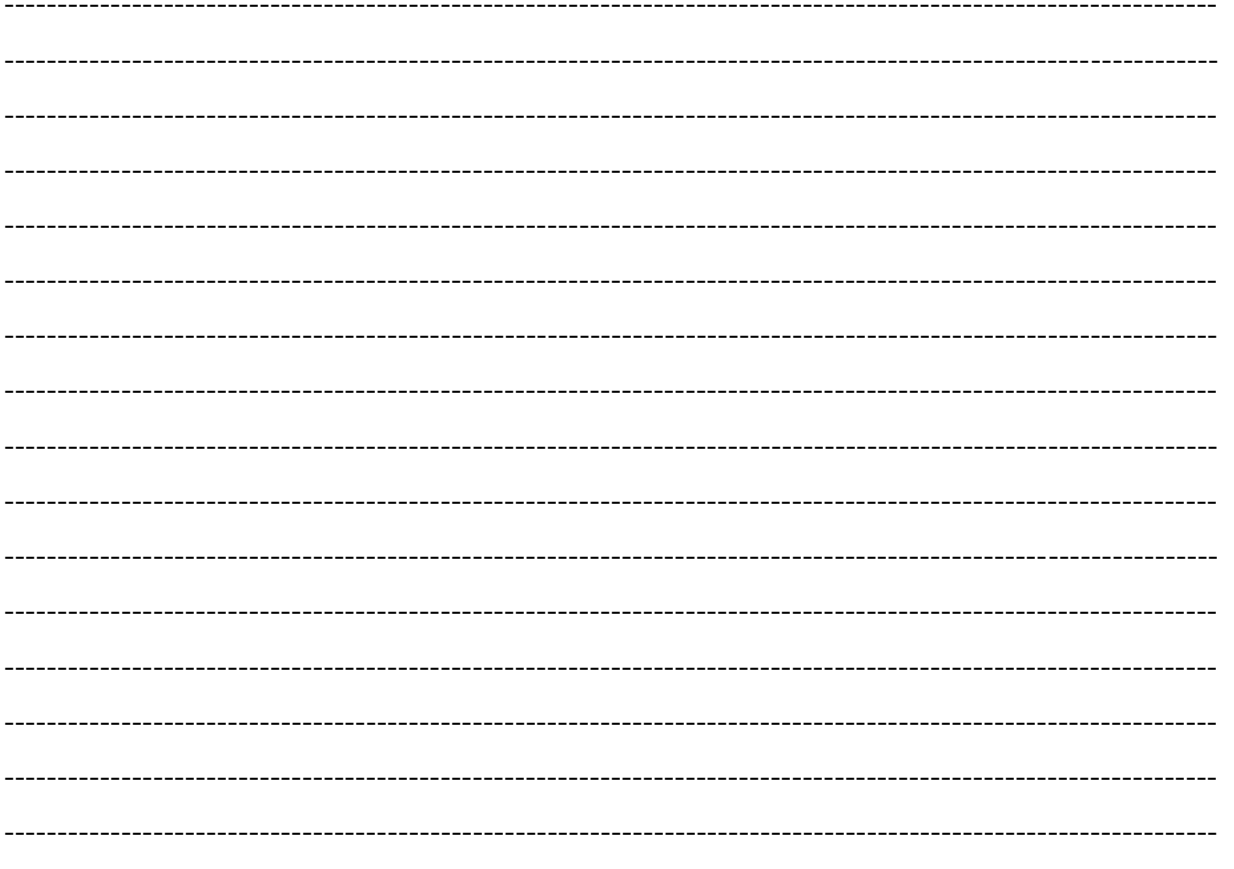

## **EXERCICE 2 (4 points)**

#### program dc2;

uses wincrt; a,k:integer; var ch:string;

#### **Begin**

```
writeln(' entrer une chaîne ');
readln(ch);
delete(ch, 2, 1);k := length(ch);a := 3;
While(a > 0)Begin
        k:=k+1;a:=a-1;End;
writeln(' k=', k);
writeln(' a=', a);
```
### Question1 : Faire le tournage à la main du

programme pour ch= "Pascal" :

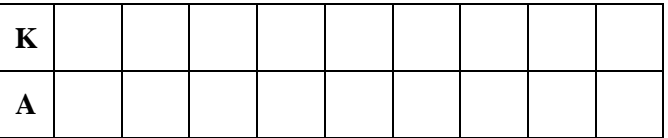

#### Question2 : Faire le tournage à la main du

programme pour ch="Algorithme" :

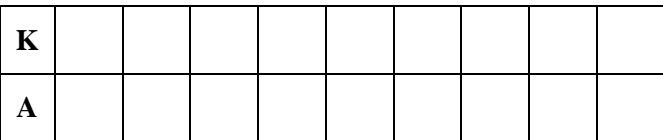

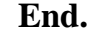

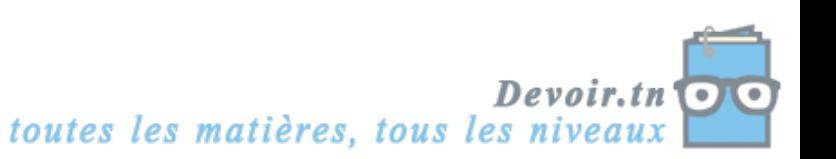

# PARTIE PRATIQUE (7pts)

#### **Soit la grille d'analyse suivante :**

Soit la grille d'analyse suivante :

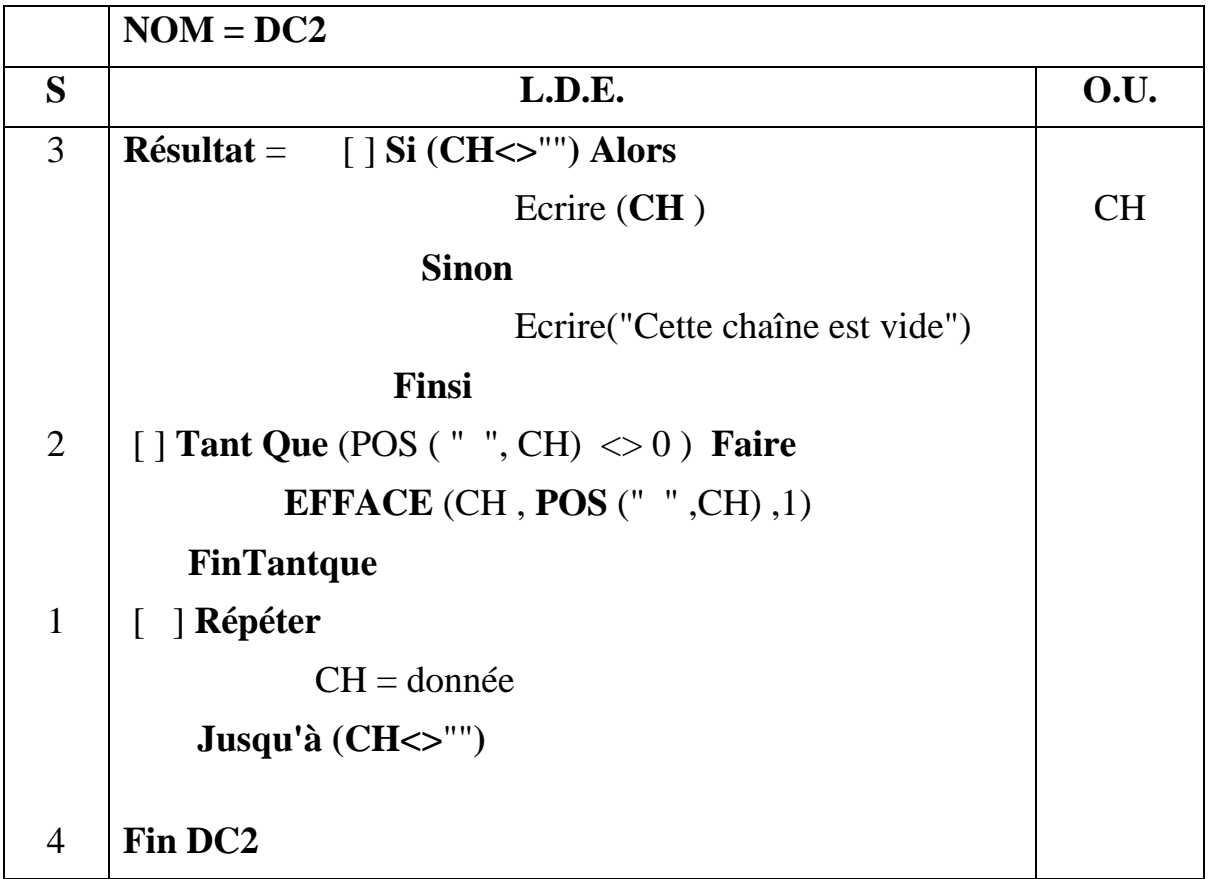

**1. Proposer** un **énoncé d'exercice** ayant pour solution la **grille d'analyse** ci-dessus (dans

l'énoncé, on va donner **l'objectif** de cet exercice)

…………………………………………………………………………………………………… ……………………………………………………………………………………

**2. Traduire** en **turbo pascal** l'algorithme de **l'analyse ci-dessus**

**3. Enregistrer** votre travail sous **votre nom et prénom** dans le dossier **Bac2009** qui est situé sous le lecteur **C :**

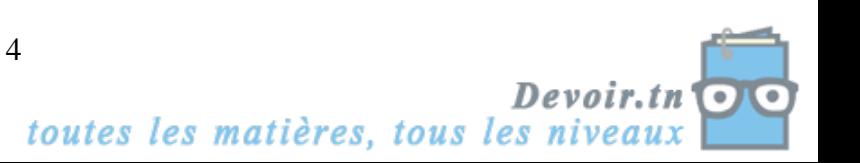